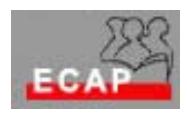

Esercizio 16

## Esercizio 1

Configuri i clients Outlook e Outlook Express del suo PC per ricevere Email dal suo Account e per trasmetterli (tramite il server smtp.bluewin.ch).

Il motivo di adoperare due clients a scopo didattico: Outlook presenta maggiori funzionalità in trasmissione S/MIME e Outlook Express presenta maggiori funzionalità per la presentazione della sorgente dell'email.

Esercizio 2

La parte MIME dell'intestazione di un messaggio di posta elettronica viene adoperato tra l'altro per informare il client sul tipo dell'oggetto trasmesso (content-type:) e sulla codifica adoperata (content-transfer-encoding:). Invii a se stesso dei messaggi con allegati differenti per vedere come l'intestazione ed il corpo del messaggio sono costruiti (sa come effettuare la visualizzazione?). Faccia almeno 3 esercizi (allegato testo, allegato immagine, allegato video clip).

Esercizio 3

All'indirizzo Web http://www.thawte.com/ ordini un certificato digitale da adoperarsi per firma e cifratura di posta elettronica per il suo Account Email.

Esercizio 4

Scambi con i suoi colleghi emails firmate e cifrate analizzando la struttura interna del messaggio. Proceda a passi successivi: impostando prima solo la firma digitale, poi la cifratura e poi la firma e la cifratura!